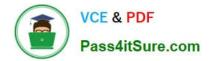

# PAM-SEN<sup>Q&As</sup>

CyberArk Sentry PAM

# Pass CyberArk PAM-SEN Exam with 100% Guarantee

Free Download Real Questions & Answers **PDF** and **VCE** file from:

https://www.pass4itsure.com/pam-sen.html

100% Passing Guarantee 100% Money Back Assurance

Following Questions and Answers are all new published by CyberArk Official Exam Center

Instant Download After Purchase

100% Money Back Guarantee

- 😳 365 Days Free Update
- 800,000+ Satisfied Customers

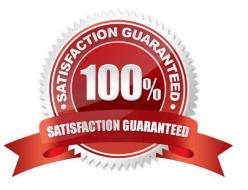

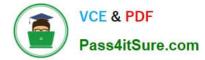

## **QUESTION 1**

The connect button requires PSM to work.

A. TRUE

B. FALSE

Correct Answer: A

# **QUESTION 2**

In an SMTP integration it is possible to use the fully-qualified domain name (FQDN) when specifying the SMTP server address(es)

A. TRUE

B. FALSE

Correct Answer: A

### **QUESTION 3**

After a PSM session is complete, the PSM server uploads the recording to the Vault for long-term storage.

A. TRUE

B. FALSE

Correct Answer: B

#### **QUESTION 4**

What would be a good use case for a High Availability vault?

- A. Recovery Time Objectives or Recovery Point Objectives are at or near zero.
- B. Integration with an Enterprise Backup Solution is required.
- C. Off site replication is required
- D. PSM is used.

Correct Answer: A

#### **QUESTION 5**

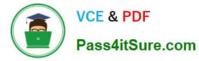

In order to retrieve data from the vault a user MUST use an interface provided by CyberArk.

A. TRUE

B. FALSE

Correct Answer: A

Latest PAM-SEN Dumps PAM-SEN Practice Test PAM-SEN Braindumps